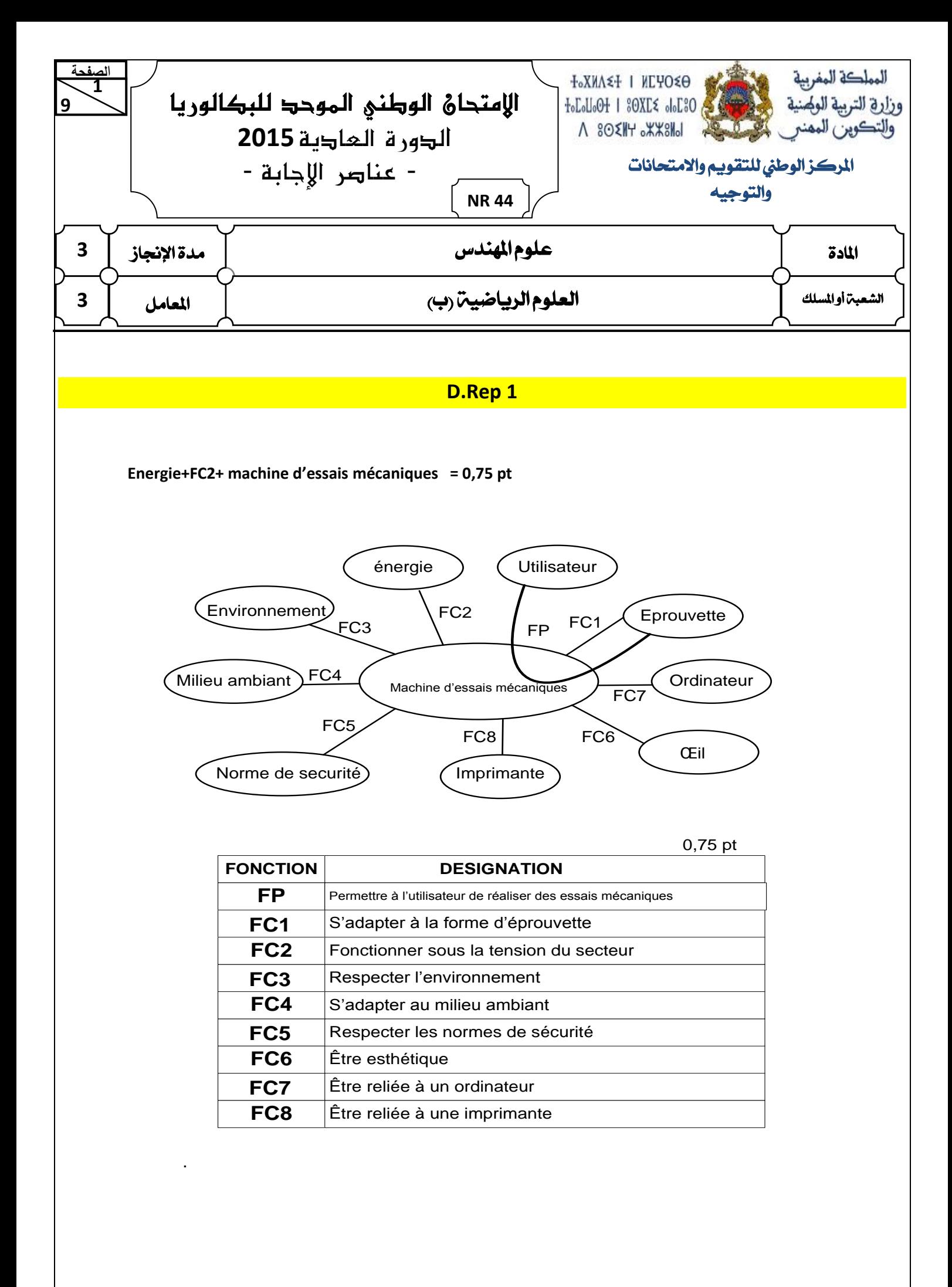

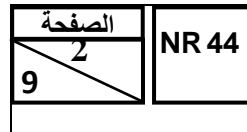

الامتحان الوطني الموحد للبكالوريا – الدورة العادية 2015 – ع<mark>ناصر الإجابة</mark><br>– م**ادة: علوم المهندس – شعبة العلوم الرياضية (ب)** 

**D.Rep 2 1.2.1.** Diagramme **SADT A 0** *Données vers ordinateur/* Eprouvette cassée *Eprouvette cassée Résultats de l'essai* 0.5 pt *Imprimante* ▲ *--***usb** Système de déformation Système de déformation **A4 l'effort Appliquer** Serrage/Desserrage Serrage/Desserrage Ordres **A3** Maintenir l'éprouvette **Maintenir l'éprouvette** Système de maintien Système de maintien Réglage Marche/Arrêt consignes W. électrique Réglage W. pneumatique W. pneumatique Unité de traitement Unité de traitement W. électrique **A2 Traiter** Force et déplacement Force et déplacement consignes  $0.5<sub>pt</sub>$ **-** Tablette de contrôte:<br>-Capteur de force.<br>-Codeur optique.<br>-Capteur s de déformation.<br>- capteurs de fin de course. **A1 capteurs de fin de course.** -*Capteur de déformation. -Tablette de contrôle.* -*Capteur de force.* **Acquérir** -*Codeur optique.* Eprouvette d'essai *Eprouvette d'essai* Marche/Arrêt

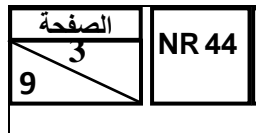

الامتحان الوطني الموحد للبكالوريا – الدورة العادية 2015 – ع<mark>ناصر الإجابة</mark><br>– مادة: علوم المهندس – <del>شعبة العل</del>وم <mark>الرياضية (ب)</mark>

**D.Rep 3**

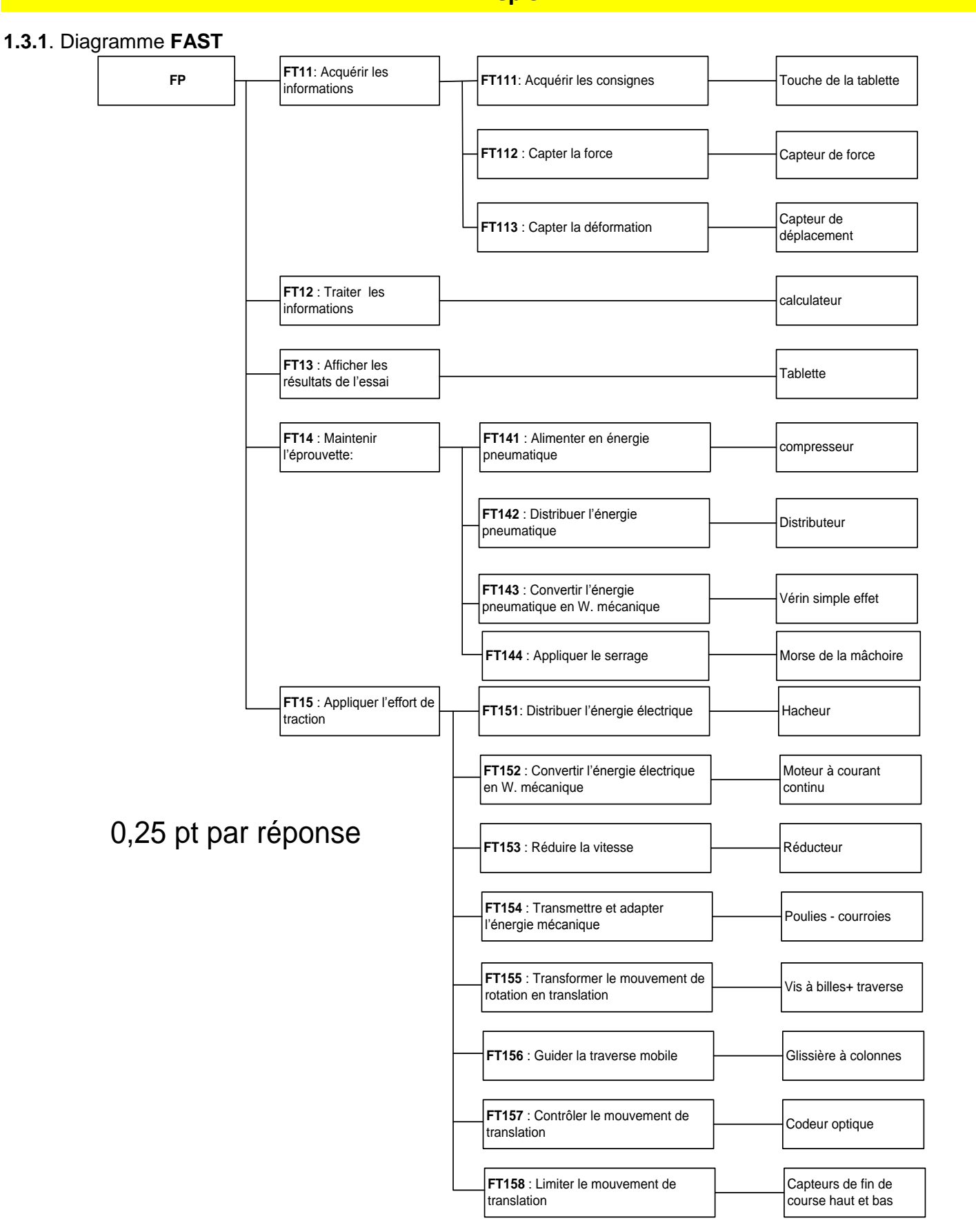

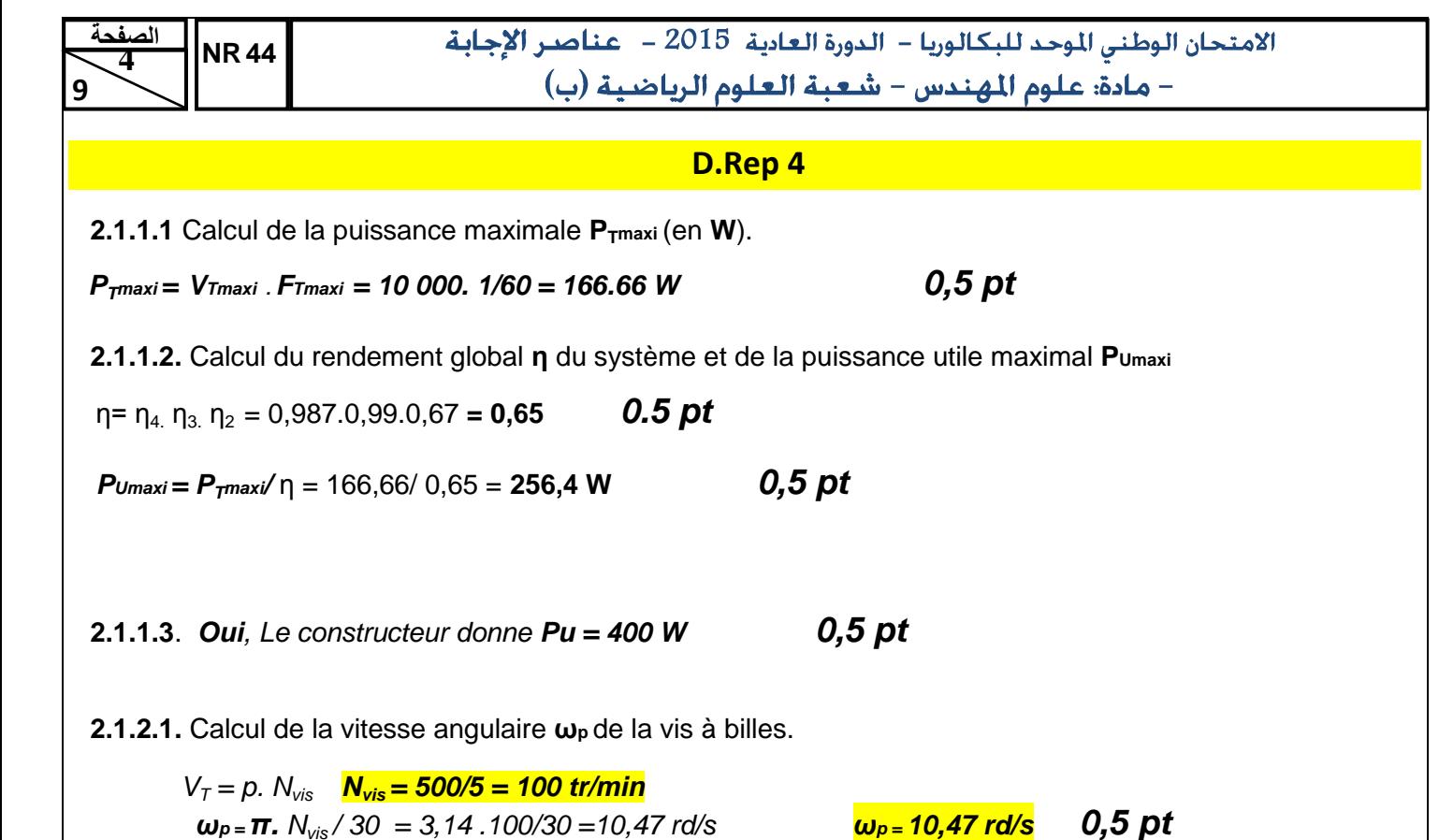

**2.1.2.2.** Calcul du rapport de transmission **k**<sub>1</sub> et déduction de la vitesse angulaire **ω**<sub>R</sub>.

*k1= D5/D4 .D5/D6 = 72/92.72/80 = 0,7 k<sup>1</sup> = 0,7 0,25 pt ωr = ω<sup>p</sup> / k1 ωr = 14,96 rd/s 0,25 pt*

**2.1.2.3.** Calcul du rapport de transmission **k<sup>2</sup>** et déduction de la vitesse angulaire **ωm**.

$$
k_2 = 4/52
$$
  $k_2 = 0.077$  0.25 pt  
\n $\omega_m = \omega_1 / k_2$   $\omega_m = 194.28$  rd/s  
\n $N_m = 1855$  tr/min 0.25 pt

………

**2.1.2.4.** Calcul de l'intensité du courant **I** et déduction de la valeur de la tension **U5.**

 $I = C_u / k_c = 1.17 / 0.314$   $I = 3.72A$  0.5 pt *U5= Ke . N<sup>m</sup> <sup>+</sup>R.I= 0,0329 .1855+ 0,95.3,72 = 64,56V U<sup>5</sup> <sup>=</sup>64,56V 0,5 pt*

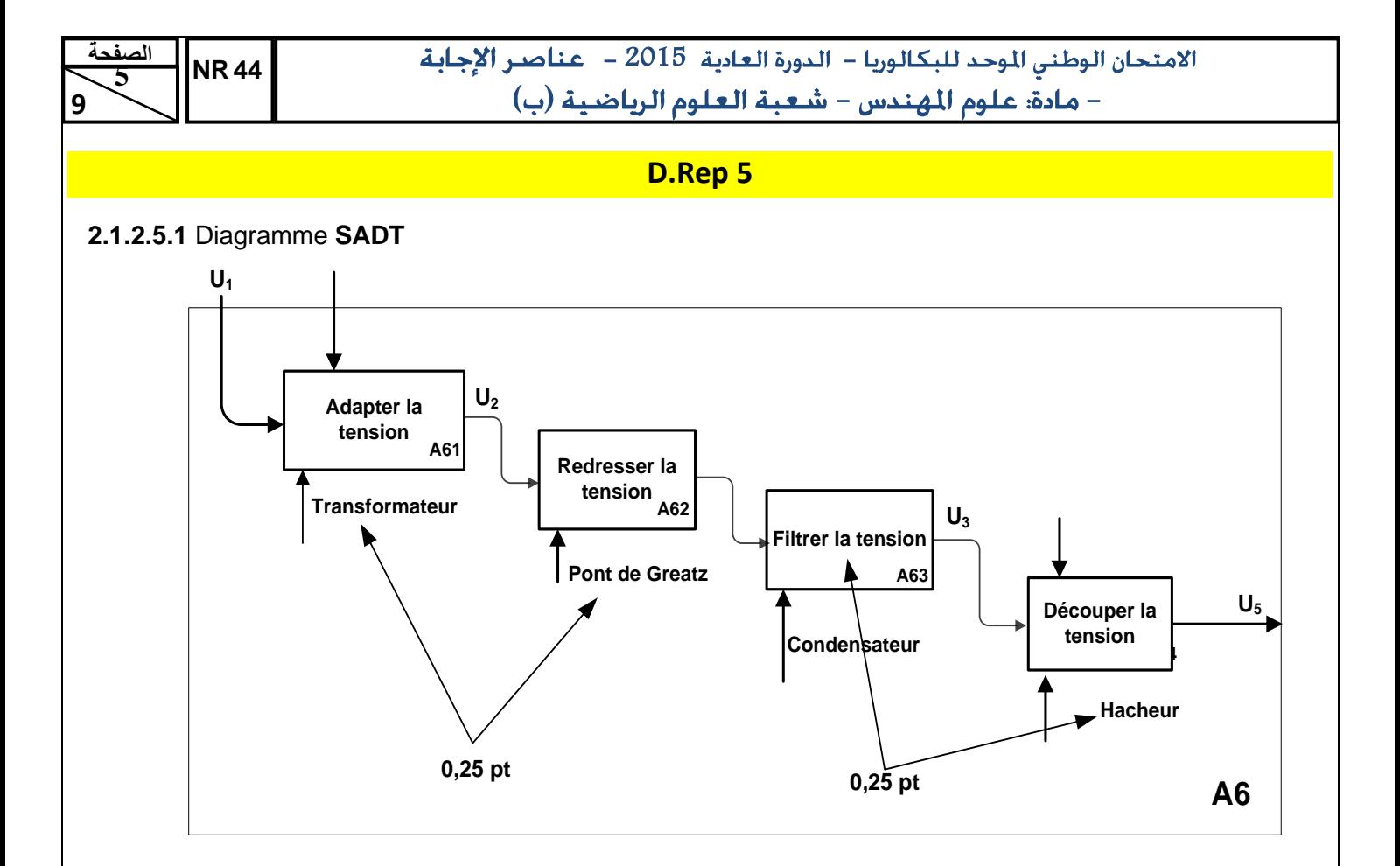

**2.1.2.5.2**. Calcul du rapport cyclique **α** (on prendra **Umoy = 60V**)

 $\alpha = U_{\text{moy}} / U_{\text{5maxi}}$   $\alpha = 60/85 = 0.7$  0, 5 pt

## **2.1.2.5.3** Représentation des tensions **U5** et **Umoy.**

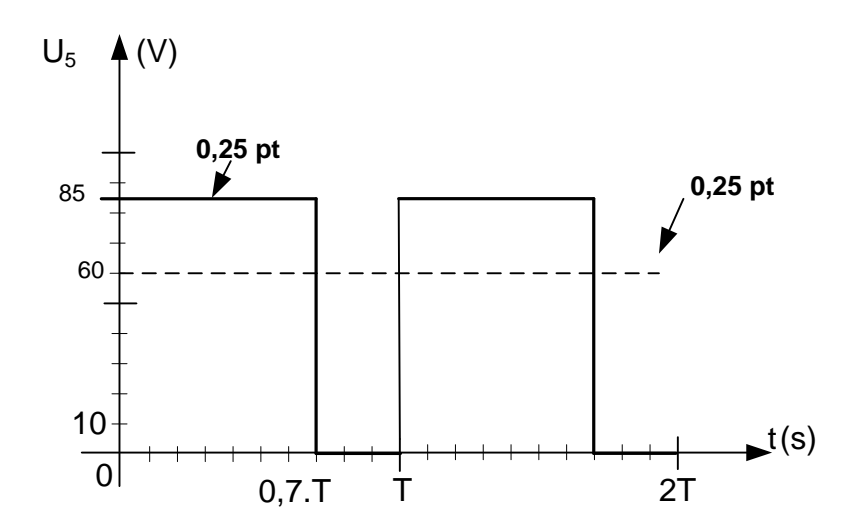

## **D.Rep 6**

**2.2.1** État des signaux binaires **S1** et **S2** respectivement associés à **Enc A** et **Enc B** pour les zones **a, b, c, d, e, f** et **g** correspondant au sens de déplacement de la traverse vers le haut. **0, 5 pt**

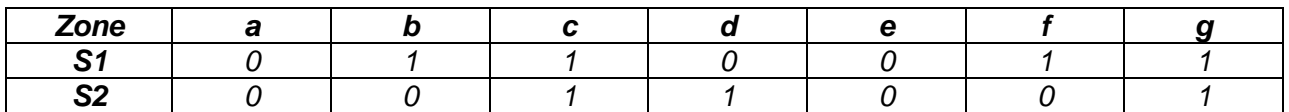

**2.2.2**- Calcul de la résolution **r** du capteur.

Résolution angulaire **r = 360/250 = 1,44 (°/pt) 0,5pt**

**2.2.3**- Calcul du déplacement **d<sup>c</sup>** minimal du curseur.

$$
d_c = 5/250 = 0.02 \text{ mm}
$$
 0.5pt

**2.2.4-** Nombre de tours  $t_d$  du disque, pour que la traverse parcoure la course maximale de la vis.

## $t_{d}$  = 960/5 = 192 tours 0,5pt

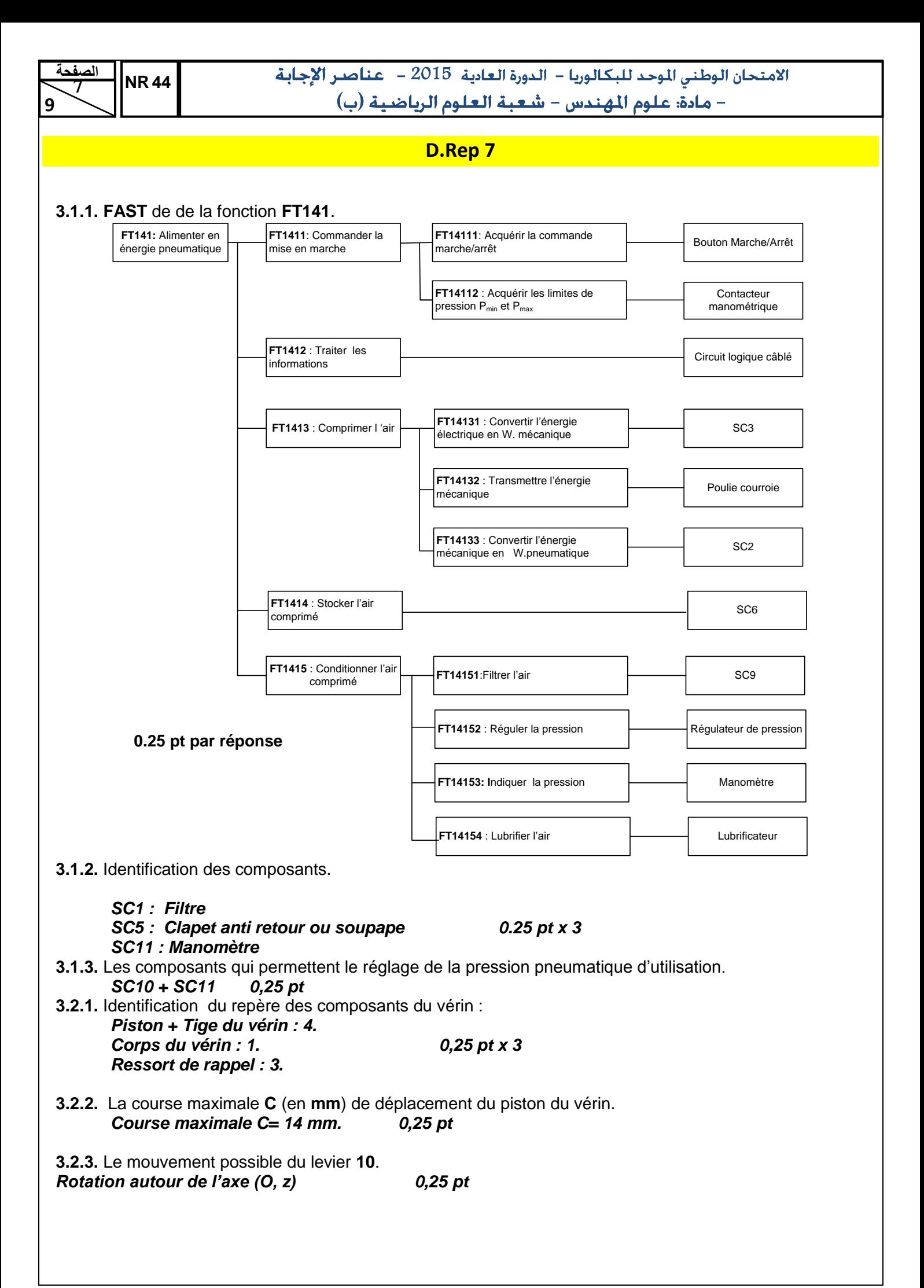

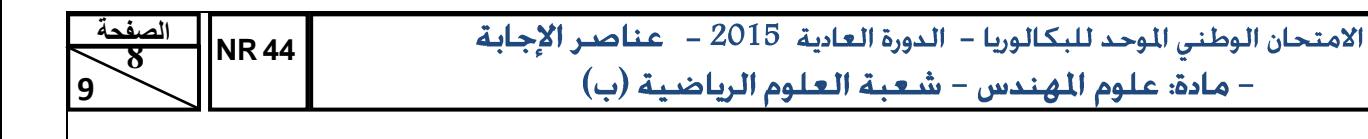

## **D.Rep 8**

- **3.2.4.** Détermination des classes d'équivalence **A**, **B** et **I**. **A = {1, 5, 8, 9}.** *0.25 pt*  $B = \{7\} + I = \{4\}$  0,25 pt
- **3.2.5.** Schéma cinématique de la mâchoire. *0,25 pt*

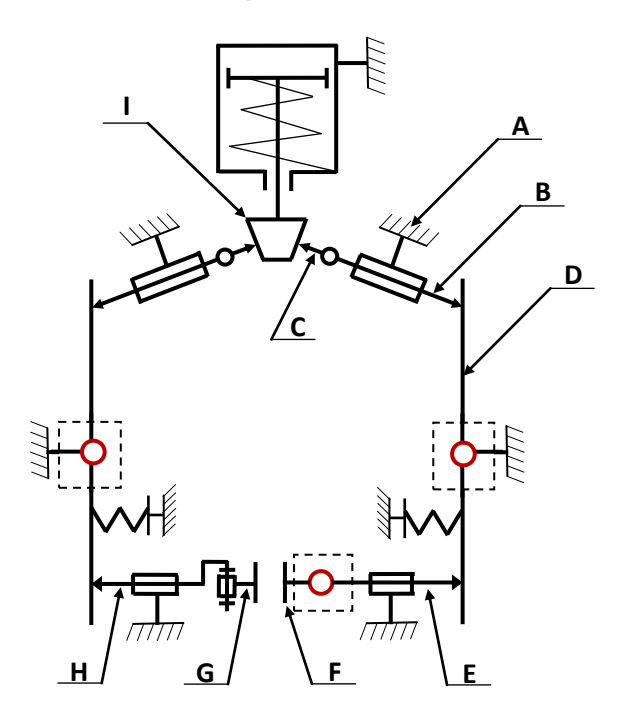

**3.3.1.** Actigramme des composants **S2** et **S3** 

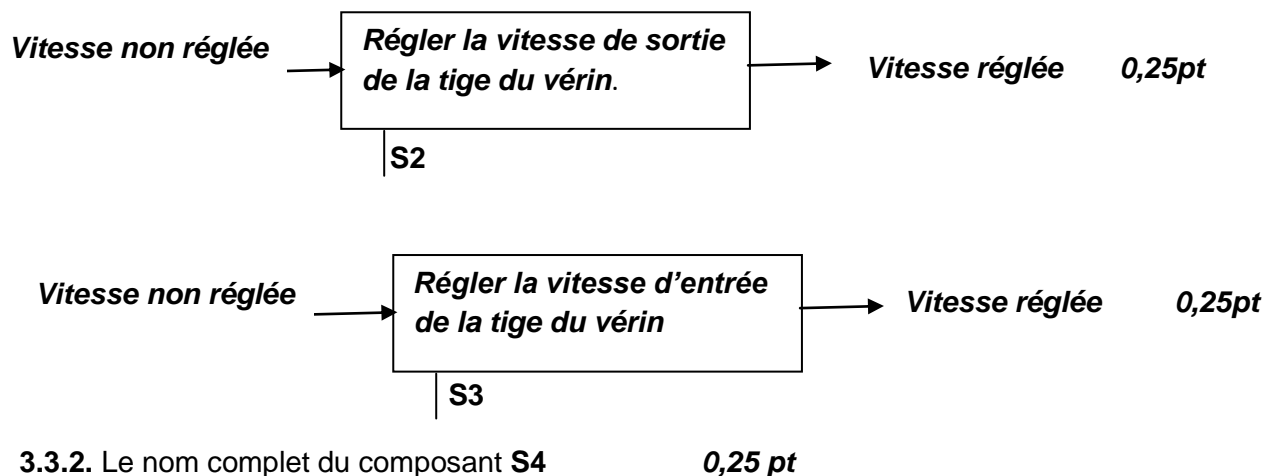

*S4: Distributeur pneumatique 3/2 NF cranté ( à accrochage ) à commande par pédale monostable.*

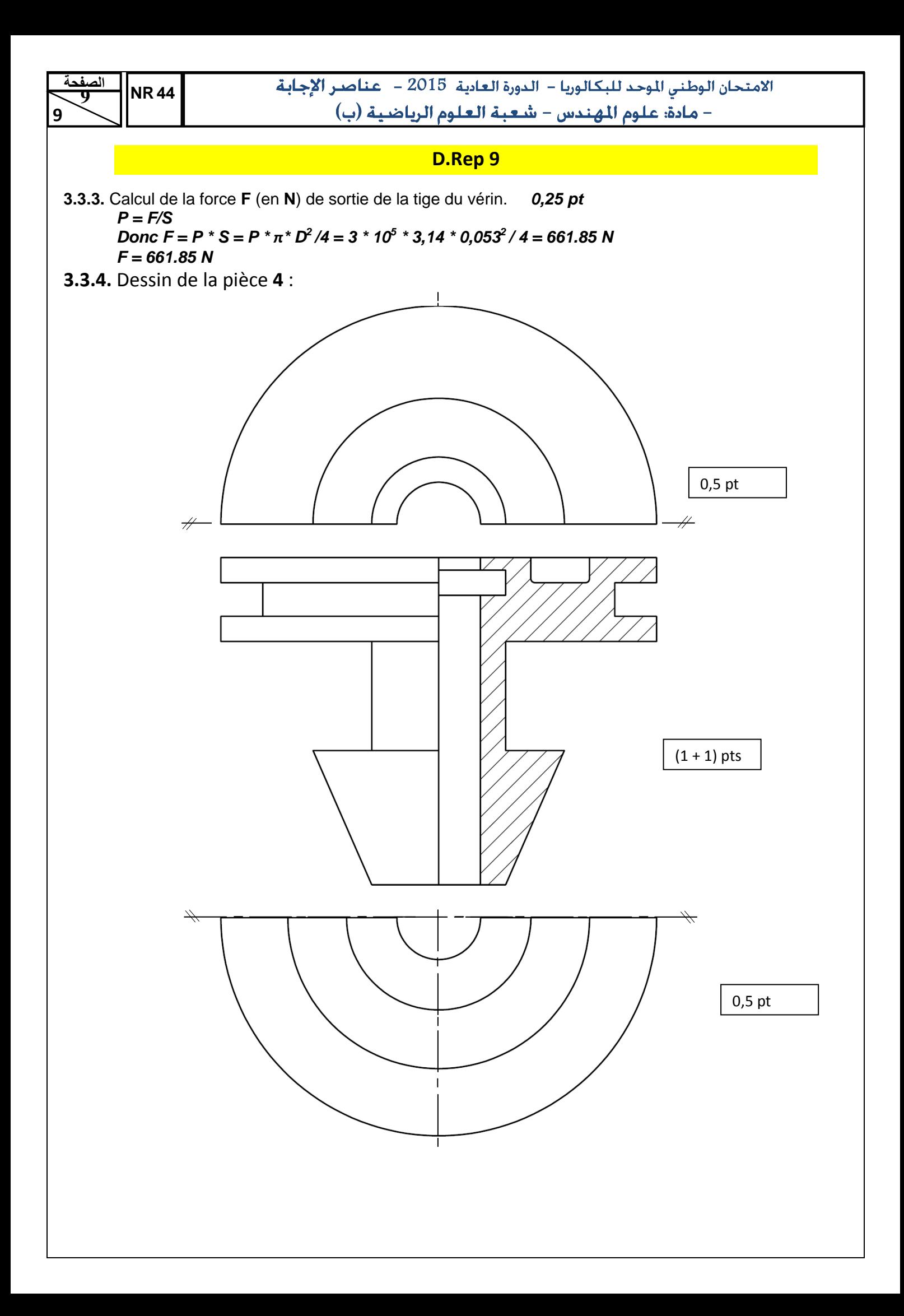